# **Lecture Notes**

#### **Definitions**

- A **multiple** is the *product* of two factors. Ex:  $\mathbf{1} \cdot 7 = 7$ ,  $\mathbf{2} \cdot 7 = 14$ ,  $\mathbf{3} \cdot 7 = 21$ , etc.
- The **Least Common Multiple (LCM)** is the smallest multiple that two factors divide into.
	- o The LCM is the smallest multiple that is divisible by two factors.
		- o The LCM is a *whole number*.
	- o The LCM **is not** the smallest number that divides into two numbers a common mistake.
- The **Lowest Common Denominator (LCD)** has the same definition as the LCM, except the LCD refers to the *denominator* of a fraction.
	- o Finding the LCD of two fractions allows us to add or subtract the fractions although they originally had two different denominators.

# **Two Methods for Finding the LCM (or LCD)**

#### **Method 1: One List of Multiples**

- **Step 1:** Does the smaller number divide evenly (with 0 remainder) into the bigger number?
	- o If it does, the *bigger number is the LCM* (or LCD).
- **Step 2:** Find the **second multiple** of the **bigger number**.
	- o Does the smaller number divide evenly into the *second multiple* of the bigger number?
	- o If it does, the second multiple of the bigger number is the LCM.
- **Step 3:** Find the **third multiple** of the **bigger number**.
	- o Does the smaller number divide evenly into the *third multiple* of the bigger number?
	- o If it does, the third multiple of the bigger number is the LCM.
- *Notes:*
	- o The LCM is either the *bigger* of the two given numbers, or *bigger*.
	- o If the LCM has not been found after the third multiple of the bigger number, switch over to the *factor tree method* instead.

### Example with One List of Multiples: Find the LCM of 6 and 8.

- *Step 1:* Does 6 divide into 8? No.
- *Step 2:* Find the **second** multiple of 8:  $2 \cdot 8 = 16$ 
	- o Does 6 divide into 16? No.
- *Step 3:* Find the **third multiple** of 8:  $3 \cdot 8 = 24$ 
	- o Does 6 divide into 24? Yes. The LCM is **24**.
- *Note:* The smallest number possible that *both* 6 and 8 divide into is **24**.

### **Method 2: Factor Tree**

- **Step 1:** Find the prime factorization of the two numbers. See example below.
- **Step 2:** Compare the *number of occurrences* of each prime number between Tree A and Tree B.
- **Step 3:** The side with the **most occurrences** of the prime number being compared will become part of the LCM (or LCD).
	- o The **most** occurrences of the number 2 are two. There are **more** 2's in Tree B so "bring down" those two 2's to start forming the LCM. So far we have: LCM =  $2 \cdot 2$
	- o Leave the 2 in Tree A. Think of it as, "The winner comes down and the loser stays back."
- **Step 4:** Continue the process above by comparing the *number of occurrences* of each prime number between Tree A and Tree B.
	- o After comparing all the prime numbers, we have LCM =  $2 \cdot 2 \cdot 3 \cdot 3 \cdot 3 \cdot 5 = 540$
	- o Make sure to multiply the prime numbers from factored form to get the LCM: 540.
- *Notes:*
	- o When comparing prime numbers between both sides and there is a **tie** in the number of occurrences, "bring down" the prime number(s) from **either side**, but **not from both sides**.
	- o Draw a vertical "divider" line to separate the two different factor trees, as shown below.

Example with Factor Tree: Find the LCM of 54 and 60.

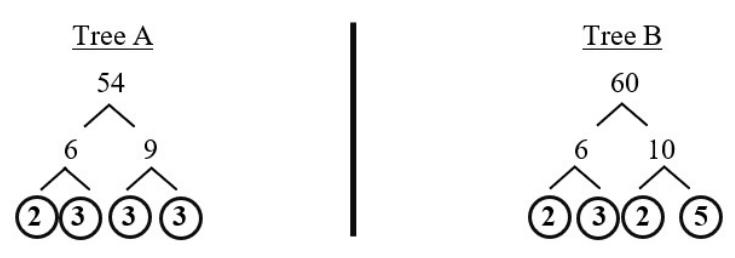

## **Notes**

- I recommend that you **always start with the One List of Multiples** method regardless. If after trying a few multiples you did not find the LCM, switch over to the *factor tree method*.
	- o The *One List of Multiples* method works best when it is easy to visually notice that the given numbers will match within the first few multiples.
- Conversely, start with the **Factor Tree** method if the two numbers are "awkward" (9 and 11) or big (25 and 35).
	- o Using the *One List of Multiples* method for these types of numbers can become very timeconsuming and you might be working with difficult numbers.
- The process of finding the LCM and LCD is identical.
- When denominators of two fractions are different, it is because their *unit fractions* are different.
	- $\circ$  When we try to add (or subtract) fractions with different denominators, we can't.
	- o Think of it as if the two fractions are speaking different languages.
		- Ex: One fraction speaks in "tenths" while the other speaks in "fifteenths".
	- o We must find a common language for them to speak.
	- o That common language is found when they have the **same unit fraction**.
	- o This means having the same number as their denominator: the **LCD**.

Find the prime factorization of the numbers. Then find the LCM. 50.56 The prime factorization of 50 is 2 . 5 . 5. The prime factorization of 56 is 2 . 2 . 2 . 7.

The LCM is 1400

- The number 50 and 56 are big. Do not use the *One List of Multiples* method.
- The *Factor Tree* method is the obvious choice.

Find the LCM of this set of numbers. The LCM is 21 Do so mentally if possible. 7 and 21

- The numbers 7 and 21 are small numbers. Also, they are in the multiplication facts table.
- Definitely use the *One List of Multiples* method.
- Does 7 divide into 21?
	- o Yes. The bigger number is the LCM.
	- $\circ$  Thus, LCM = 21.

Find the least common multiple of the set of numbers.

2.5

The least common multiple of 2 and 5 is 10.

- When the two given numbers are **different** prime numbers, simply *multiply* the two numbers to get the LCM:  $2 \cdot 5 = 10$
- Knowing this "shortcut technique" can save you time.
- You can always use the *One List of Multiples* or the *Factor Tree* method to find the LCM.

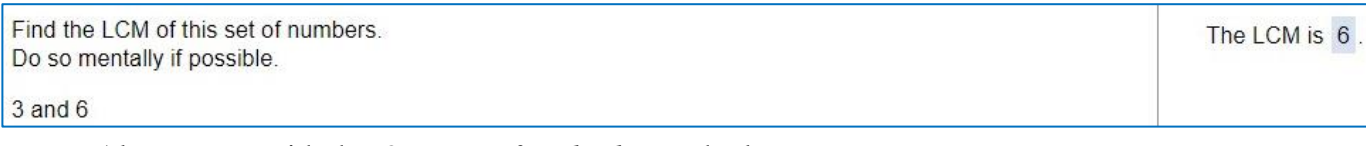

- Always start with the *One List of Multiples* method.
- Does 3 divide into 6?
	- o Yes. The bigger number is the LCM.
	- $\circ$  Thus, LCM = **6**.

Find the least common multiple of the set of numbers.  $4,7$ 

The least common multiple of 4 and 7 is 28.

- The prime factorization of 4 is  $2 \cdot 2$
- The prime factorization of 7 is just **7** itself.
- Since we have **different** prime factors **between** the two given numbers, we'll use the "shortcut technique" discussed above.
	- o Knowing this "shortcut technique" can save you time.
- Multiply the two numbers to get the LCM:  $4 \cdot 7 = 28$

Use multiples of the larger number to find the least common multiple in the set of numbers.

6 and 34

 $LCM = 102$  (Type a whole number.)

- Always start with the *One List of Multiples* method.
- Does 6 divide into 34? No.
- Find the **second** multiple of  $34$ :  $2 \cdot 34 = 68$
- Does 6 divide into 68? No.
- Find the **third multiple** of  $34$ :  $3 \cdot 34 = 102$
- Does 6 divide into 102? Yes. The LCM is **102**.
- In this problem, multiples of 34 were quickly getting big. If after the third multiple we still had not found the LCM, we would have switched over to the *Factor Tree* method.

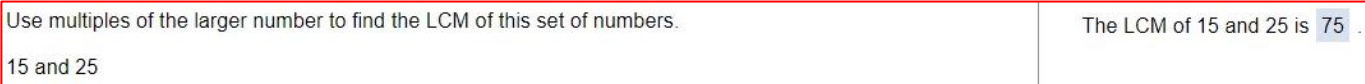

- Although we would have found the LCM on the third multiple of 25, constantly dividing by 15 is not easy to do, right?
- For this problem, it would be better to start with the *Factor Tree* method.

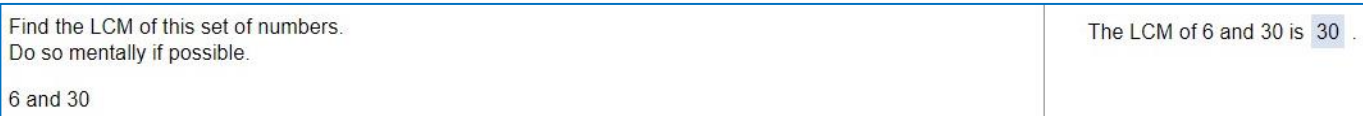

• Which method would you use, the *One List of Multiples* or the *Factor Tree*, and why?

Find the LCD for the following pair of fractions.  $\frac{1}{8}$  and  $\frac{4}{7}$ The least common denominator is 56.

- The process of finding the LCM and LCD is identical.
	- o We are finding the LCM of the two denominators: 8 and 7.
	- o In this problem, it is called LCD because we are dealing with denominators of fractions.
- To find the LCD, which of the two methods will you use?
	- o *One List of Multiples* method?
	- o *Factor Tree* method?
	- o Is it possible to use the "shortcut technique" for this problem?
- Which of the three procedures would be the most time-consuming for the given denominators?
	- o *One List of Multiples* method?
	- o *Factor Tree* method?
	- o The "shortcut technique"?

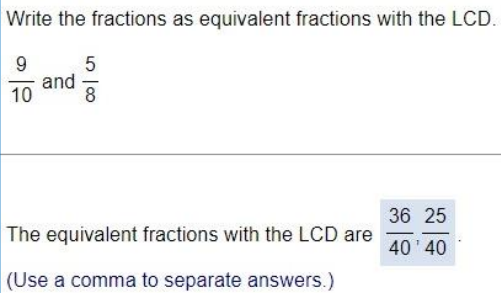

- For this problem, we will use the same procedure as in the previous one.
- However, we are asked to find **equivalent fractions** based on the LCD.
- Which method will we use to find the LCD between 10 and 8, and why?
- Is it possible to use the "shortcut technique" here?
- First we find the LCD, and it is  $2 \cdot 2 \cdot 2 \cdot 5 = 40$ .
- Then, we will a procedure similar to the one from the *Equivalent Fractions* section. Do you remember this type of problem below? We will find equivalent fractions in a similar way.

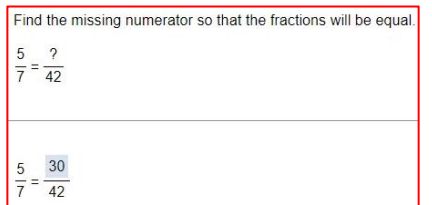

- Start by placing a multiplication **dot** '•' in front of the *left* denominator: • 9 10
- Ask yourself, "What number times 10 equals the LCD, **40**?"
	- o That factor is **4**.
	- o Therefore, multiply *both* the numerator *and* denominator of left fraction by 4: • 9 10
	- $\circ$  The equivalent left fraction becomes  $\frac{36}{40}$
- Then place a multiplication **dot** '•' in front of the *right* denominator: 5 8
- Ask yourself, "What number times 8 equals the LCD, **40**?"
	- o That factor is **5**.
	- $\circ$  Therefore, multiply *both* the numerator *and* denominator of left fraction by 5:  $\frac{5}{5}$  • 5 8
	- $\circ$  The equivalent left fraction becomes  $\frac{25}{40}$
- The answer, with a comma between the two fractons, is:  $\frac{36}{40}$ ,  $\frac{25}{400}$ 40
- *Notes:*
	- o After placing the multiplication dot '•' in front of a denominator and asking yourself, "What number times the denominator equals the LCD," you can use the *factored form* of the prime factorization to help you:  $2 \cdot 2 \cdot 2 \cdot 5$
	- o As mentioned previously, always read the additional instructions in blue to see the format of the answer that is expected. In this problem, a comma is needed to separate the fractions.